tails ı du odifier ' une mage

rrata ٥

pelure, ገÅ

it

 $32X$ 

The copy filmed hara has baan raproducad thanks to tha ganarosity of :

> Seminary of Québec Library

The images appearing here are the best quality possible considering the condition and legibility of the original copy and in keaping with tha filming contract specifications.

Original copias in printed papar covers are filmed beginning with the front cover and ending on the lest page with a printed or illustratad impression, or the back cover when appropriata. Ail other original copies ara filmed beginning on the first page with a printed or illustratad impression, and ending on the last page with a printed or illustratad impression.

The last racorded frama on aach microfiche shall contain the symbol -> (meaning "CON-TINUED"). or the symbol V (meaning "END"), whichever applies.

Maps. plates, charts, etc.. may be filmed at different reduction ratios. Those too large to be entirely included in one exposure ara filmed beginning in the upper left hand corner, left to right and top to bottom. as many frames as required. The following diagrams illustrate the method:

1 | 2 | 3 |

L'exemplaire filmé fut reproduit grâce à la générosité da:

> Séminaire de Québec **Bibliothèque**

Las images suivantes ont été reproduites avec le plus grand soin, compte tenu de la condition et de la netteté de l'exemplaire filmé, et en conformité avec les conditions du contrat de filmaga.

Les exemplaires originaux dont la couverture en papier est imprimée sont filmés en commençant par la premier plat et en terminant soit par la dernière page qui comporta une empreinte d'impression ou d'illustration, soit par la second plat, salon la caa. Tous les autres exemplaires originaux sont filmés en commençant par la première page qui comporta une empreinte d'impression ou d'illustration et en terminant par la darnière page qui comporta une telle empreinte.

Un dea symboles suivants apparaîtra sur la darnière image da chaque microfiche, selon le cas: le symbole - signifie "A SUIVRE", le symbole V signifie "FIN".

Les cartes, planches, tableaux, etc., peuvent être filmée à des taux de réduction différents. Lorsque le document est trop grand pour être reproduit en un seul cliché, il est filmé à partir de l'angle supérieur gauche, de gauche à droite, et de haut en bas. en prenant le nombre d'images nécessaire. Les diagrammes suivants illustrent la méthode.

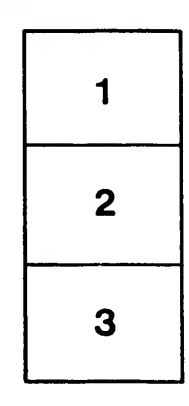

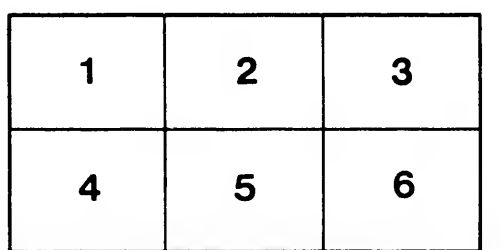